## **SYSTEMATIC**

## Kalender - Book et forløb (WEB)

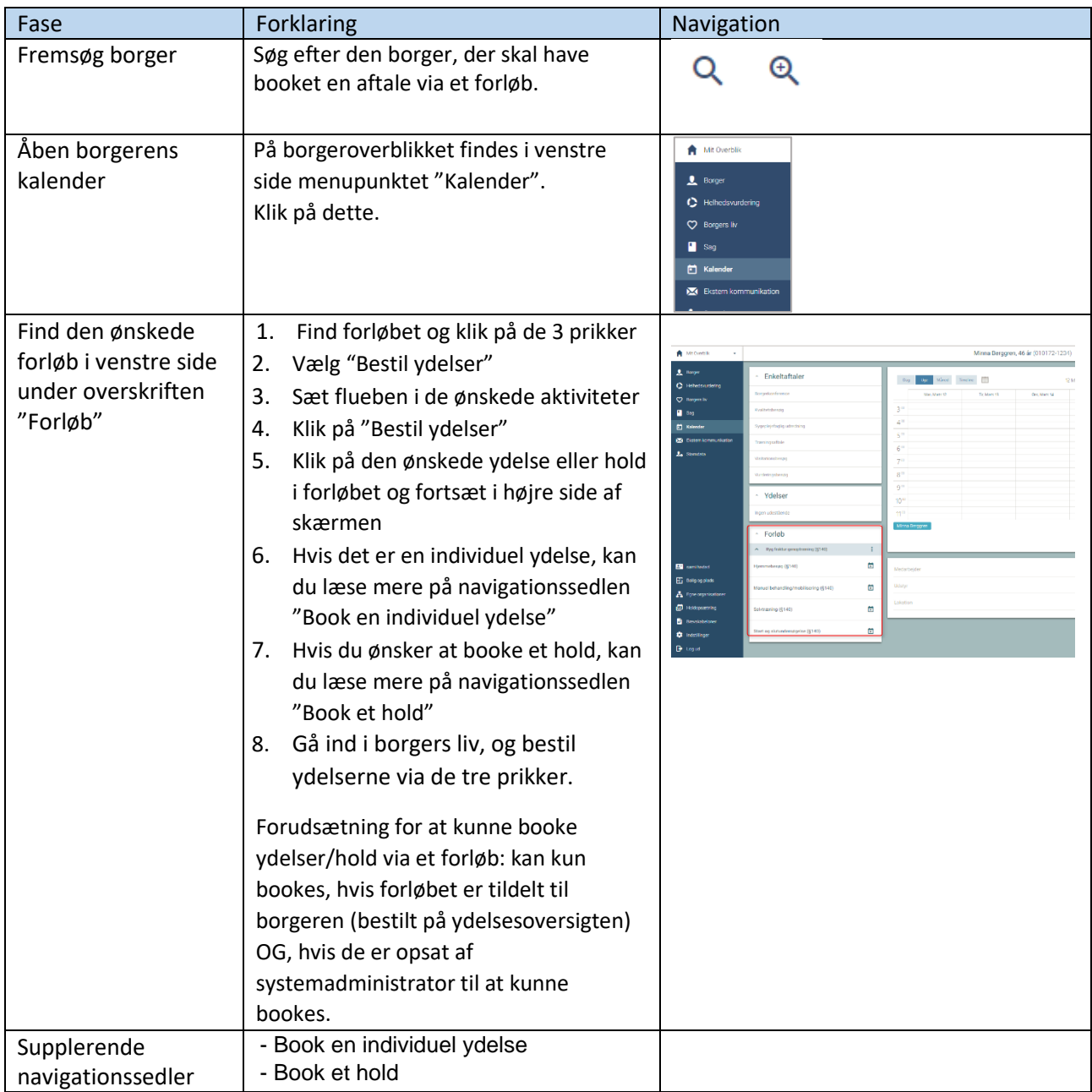

## Ændringslog

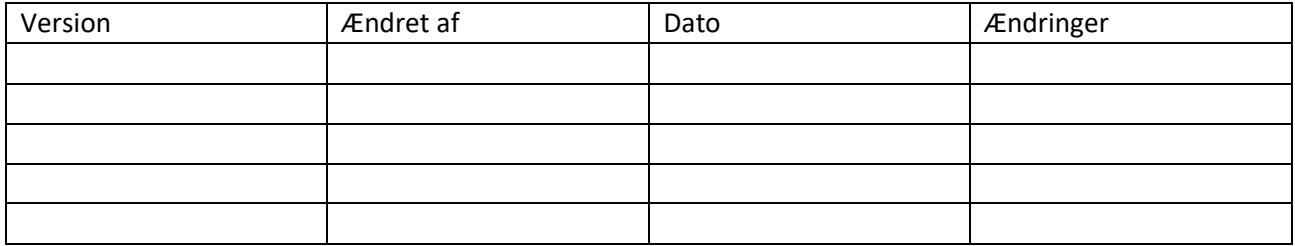